## ФЕДЕРАЛЬНОЕ ГОСУДАРСТВЕННОЕ БЮДЖЕТНОЕ ОБРАЗОВАТЕЛЬНОЕ УЧРЕЖДЕНИЕ ВЫСШЕГО ОБРАЗОВАНИЯ «КАМЧАТСКИЙ ГОСУДАРСТВЕННЫЙ ТЕХНИЧЕСКИЙ УНИВЕРСИТЕТ» (ФГБОУ ВО «КамчатГТУ»)

Факультет технологический

Кафедра «Технологии пищевых производств»

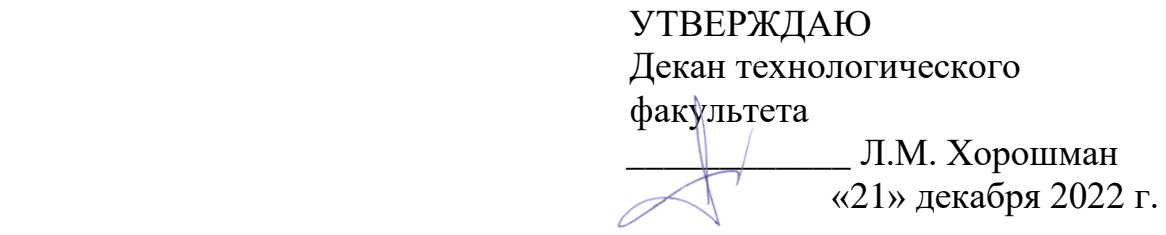

# **РАБОЧАЯ ПРОГРАММА ДИСЦИПЛИНЫ**

## **«Компьютерные технологии в представлении результатов научных исследований»**

направление подготовки 19.03.01 Биотехнология (уровень бакалавриата)

направленность (профиль): «Пищевая биотехнология»

Петропавловск-Камчатский, 2022

Рабочая программа дисциплины составлена на основании ФГОС ВО – бакалавриат по направлению подготовки 19.03.01 «Биотехнология».

Составитель рабочей программы

Доцент кафедры ТПП, к.т.н.  $\begin{array}{ccc} & & \end{array}$   $\begin{array}{ccc} & \end{array}$  Ефимов А.А.

Рабочая программа рассмотрена на заседании кафедры «Технологии пищевых производств»

«21» декабря 2022 г., протокол № 5

Заведующий кафедрой «Технологии пищевых производств», к.б.н., доцент

«21» декабря 2022 г.  $\mathcal{M}_{\ell}$ 

## **1. ЦЕЛИ И ЗАДАЧИ ИЗУЧЕНИЯ ДИСЦИПЛИНЫ**

Цель преподавания дисциплины – освоение обучающимися компьютерных технологий представления графического, расчетного, текстового и демонстрационного материала результатов научных исследований.

Основная задача дисциплины – научить обучающихся применять компьютерные технологии для представления результатов проводимых научных исследований.

## **2. ТРЕБОВАНИЯ К РЕЗУЛЬТАТАМ ОСВОЕНИЯ ДИСЦИПЛИНЫ**

Процесс изучения дисциплины направлен на формирование профессиональной компетенции ПК-2: способен организовать работы по проведению испытаний, внедрению и применению инновационных технологий для повышения эффективности технологических процессов производства биотехнологической продукции для пищевой промышленности.

Планируемые результаты обучения при изучении дисциплины, соотнесенные с планируемыми результатами освоения образовательной программы, представлены в таблице 1.

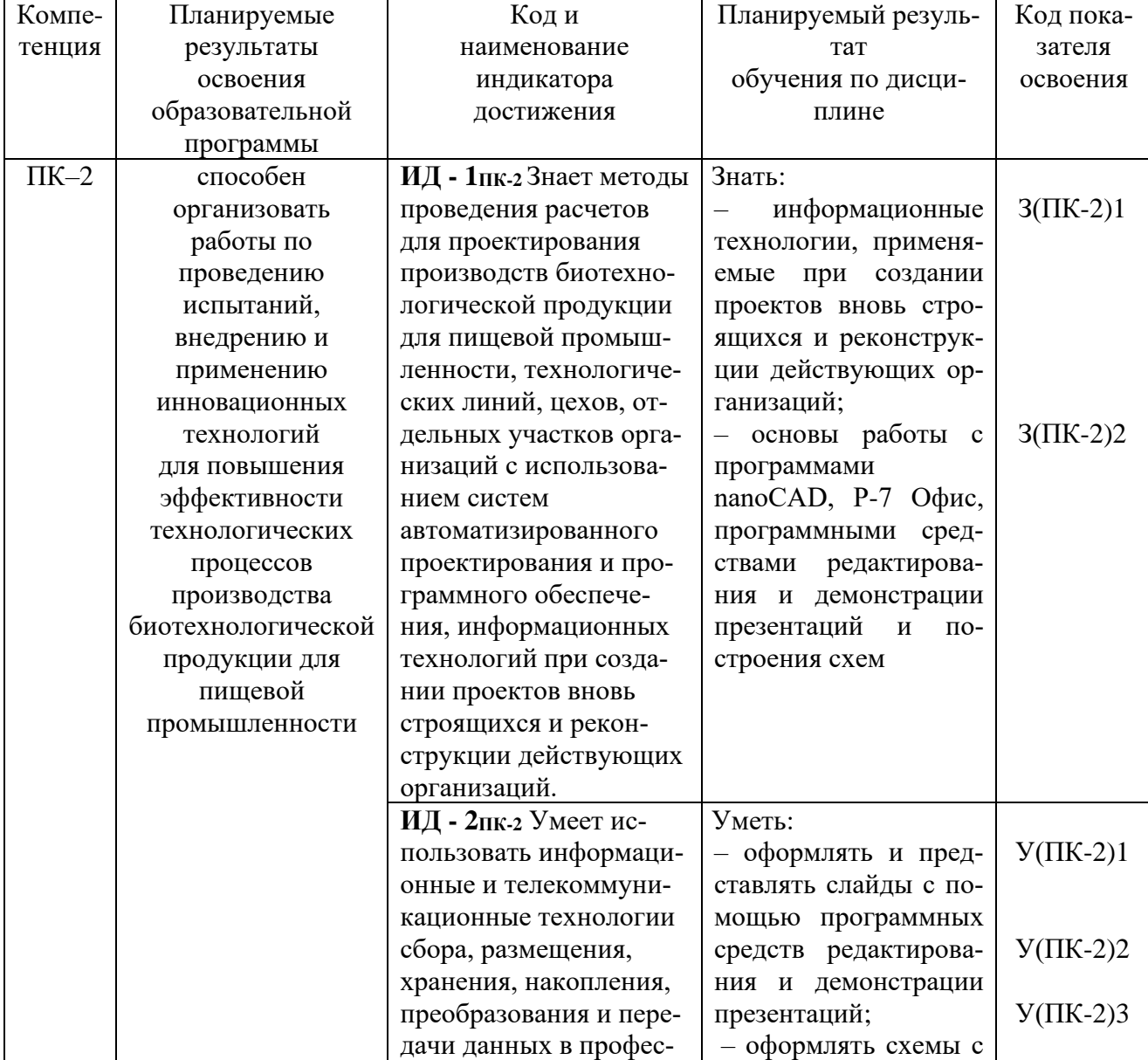

Таблица 1 – Планируемые результаты обучения при изучении дисциплины, соотнесенные с планируемыми результатами освоения образовательной программы

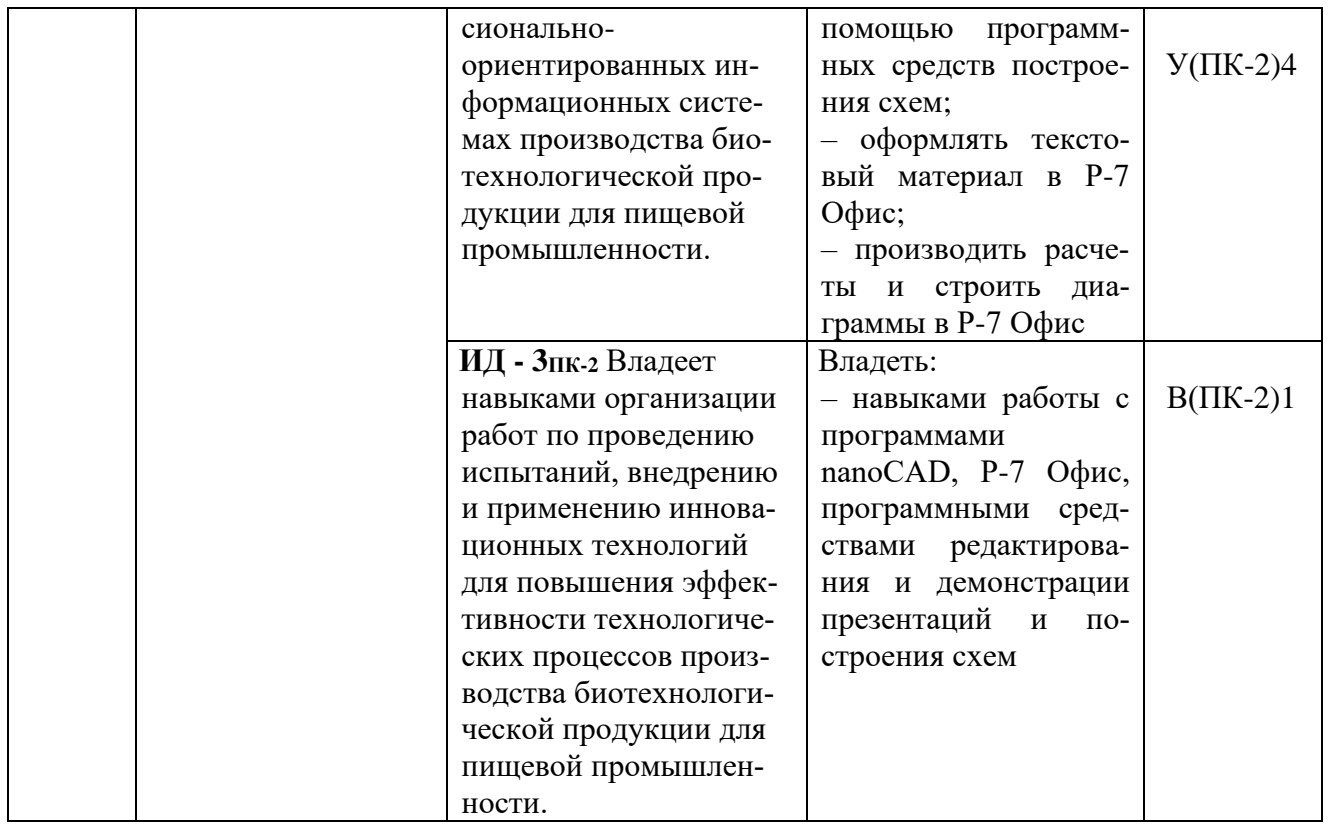

## **3. МЕСТО ДИСЦИПЛИНЫ В СТРУКТУРЕ ОБРАЗОВАТЕЛЬНОЙ ПРОГРАММЫ**

Учебная дисциплина «Компьютерные технологии в представлении результатов научных исследований» является факультативной дисциплиной в структуре образовательной программы. Ее изучение базируется на знаниях, полученных при изучении дисциплин «Инженерная и компьютерная графика», «Компьютерная графика в проектировании пищевых производств». Знания, умения и навыки, полученные обучающимися в ходе изучения дисциплины «Компьютерные технологии в представлении результатов научных исследований», необходимы для выполнения курсовой работы по дисциплине «Технология производства продуктов питания», для подготовки отчета о преддипломной практике, а также для подготовки выпускной квалификационной работы.

## **4. СОДЕРЖАНИЕ ДИСЦИПЛИНЫ**

## **4.1 Тематический план дисциплины**

Таблица 2 – Тематический план дисциплины для обучающихся по очной форме

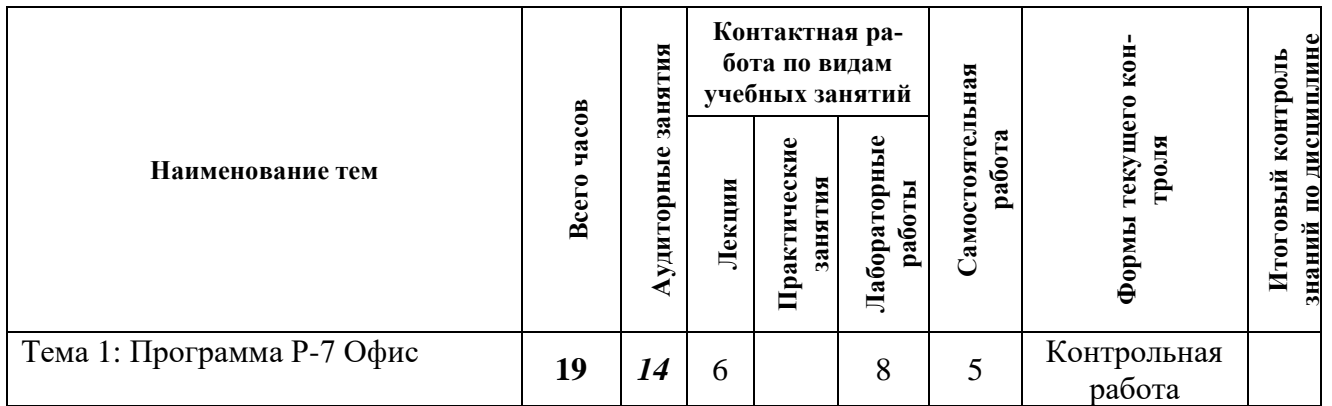

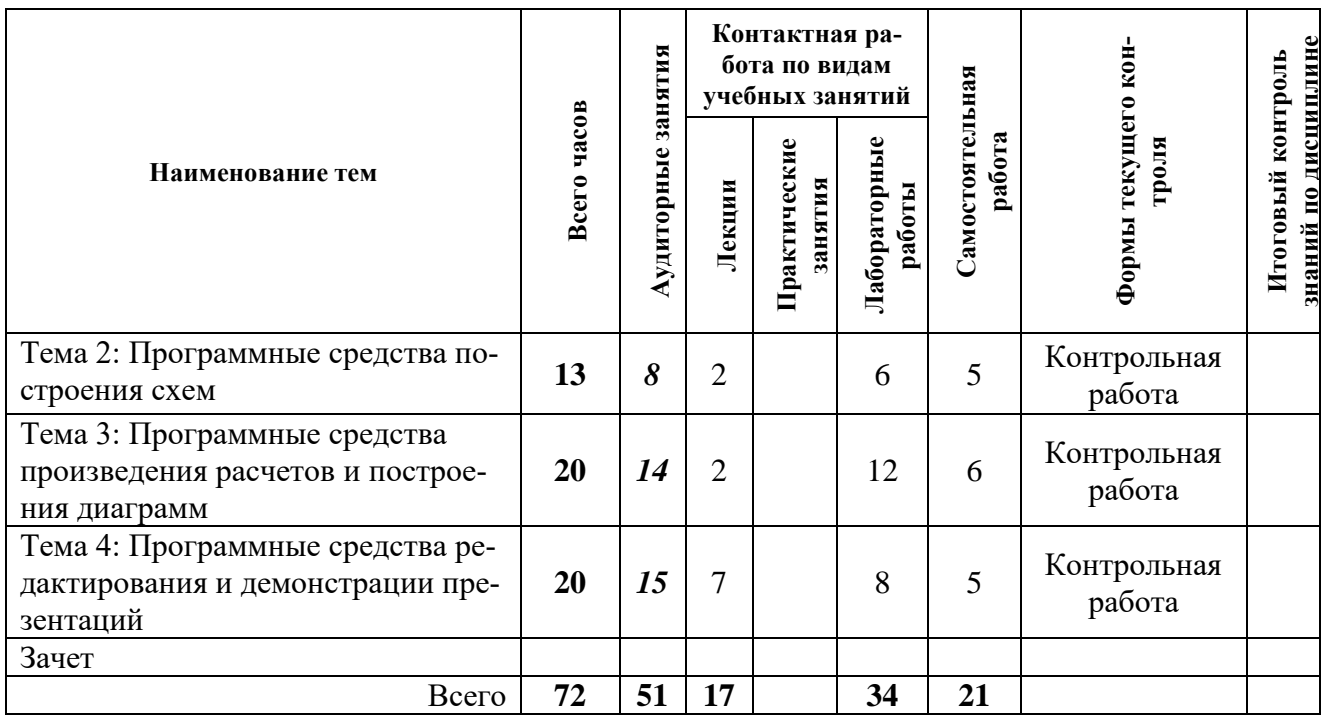

Таблица 4 – Распределение учебных часов по модулям дисциплины (*4 курс, 7 семестр очной формы обучения)*

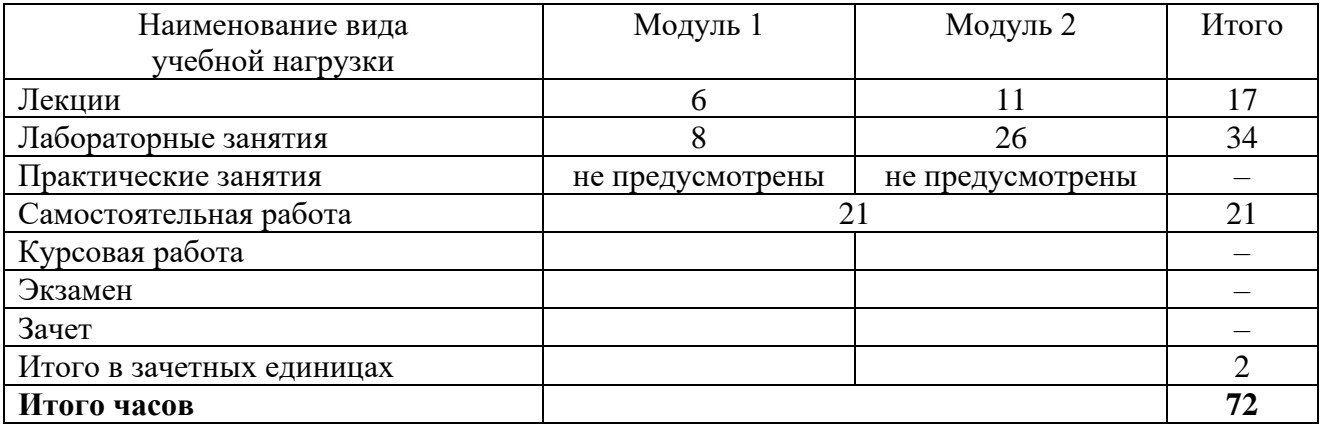

#### **4.2. Описание содержания дисциплины по модулям**

#### **Дисциплинарный модуль 1.**

#### *Лекция 1.1.* ВВЕДЕНИЕ. ПРОГРАММА Р-7 ОФИС

*Рассматриваемые вопросы*

Обзор интерфейса программы Р-7 Офис.

Работа с символами и абзацами (шрифты, специальные символы, создание формул и уравнений, поля, колонтитулы).

Оформление страницы (разметка, поля, колонтитулы, поля колонтитула, шаблоны колонтитулов).

Структурирование документа (деление на разделы, разрывы страниц и разделов, разделы и колонтитулы, рамки страниц, титульные страницы).

Стили документа (применение, изменение, создание, стили и структурирование документа, организация работы со стилями, применение стилей заголовков, создание содержания).

*Лекция 1.2.* ПРОГРАММА Р-7 ОФИС

*Рассматриваемые вопросы*

Работа с большими документами (главные и вложенные документы).

Настройка программы. Шаблоны в программе.

Графические и мультимедиа объекты (графические, мультимедиа, автофигуры, скриншоты). Электронные документы (закладки, гиперссылки, перекрестные ссылки, режимы просмотра, план и структура документа).

## *Лекция 1.3.* ПРОГРАММА Р-7 ОФИС

*Рассматриваемые вопросы*

Инструменты программы (библиография, предметный указатель, таблицы ссылок, сноски, инспектор объектов).

Р-7 Офис и электронная почта (конверты, серийные письма, массовые рассылки, слияние документов).

Взаимодействие Р-7 Офис с другими приложениями.

Совместная работа над документом (рецензирование и редактирование, отслеживание изменений, сравнение версий).

Макросы и программирование.

Защита документа (цифровая подпись)

*Лабораторное занятие 1.1.* Создание текстовых стилей, разметка документа в Р-7 Офис. *Выполнение работы, оформление отчета в электронном виде, защита работы в диалоговом режиме.*

*Лабораторное занятие 1.2.* Оформление таблиц, добавление объектов в документы Р-7 Офис.

*Выполнение работы, оформление отчета в электронном виде, защита работы в диалоговом режиме.*

*Лабораторное занятие 1.3.* Создание шаблона документа для курсовой работы, выпускной квалификационной работы в Р-7 Офис.

*Выполнение работы, оформление отчета в электронном виде, защита работы в диалоговом режиме.*

*Лабораторное занятие 1.4.* Автоматизация работы с документами Р-7 Офис.

*Выполнение работы, оформление отчета в электронном виде, защита работы в диалоговом режиме.*

*СРС по модулю 1.* Проработка теоретического материала. Подготовка к лабораторным занятиям. Выполнение контрольной работы.

#### *Задание к контрольной работе*

Подготовить в программе Р-7 Офис текстовый материал по одной из предложенных ниже тем либо по предложенной обучающимся теме (по согласованию с преподавателем). Выполнить полное оформление и редакцию материала.

- 1. Технология карамели.
- 2. Технология хлеба пшеничного.
- 3. Технология хлеба ржаного.
- 4. Технология батона нарезного.
- 5. Технология сдобы выборгской.
- 6. Технология печенья песочного.
- 7. Технология крекера.
- 8. Технология вафель.
- 9. Технология пряников заварных.
- 10. Технология пряников сырцовых.
- 11. Технология галет.
- 12. Технология макаронных изделий.
- 13. Технология зефира.
- 14. Технология мармелада.
- 15. Технология ветчины в оболочке высшего сорта.
- 16. Технология колбасы вареной «Летней».
- 17. Технология колбасы «Русской» высшего сорта.
- 18. Технология колбасы вареной «Останкинской».
- 19. Технология колбасы вареной «Докторской».
- 20. Технология колбасы полукопченой «Краковской» высшего сорта.
- 21. Технология сосисок.
- 22. Технология сарделек.
- 23. Технология готовых замороженных котлет.
- 24. Технология замороженных пельменей.
- 25. Технология колбасы сырокопченой «Брауншвейгской» высшего сорта.
- 26. Технология колбасы варено-копченой «Сервелат».
- 27. Технология копчено-вареных продуктов из свинины.
- 28. Технология колбасок для детского питания высшего сорта «Малютка».
- 29. Технология сметаны.
- 30. Технология кефира.
- 31. Технология молока питьевого.
- 32. Технология творога.
- 33. Технология масла сливочного.
- 34. Технология сливок питьевых.
- 35. Технология филе горбуши мороженого.
- 36. Технология фарша из минтая «Особого».
- 37. Технология фарша из кижуча «Восточного».
- 38. Технология щупалец кальмара мороженых.
- 39. Технология пресервов специального посола.
- 40. Технология пресервов в мелкой расфасовке в томатной заливке.
- 41. Технология икры минтая пробойной соленой.
- 42. Технология икры горбуши соленой баночной.
- 43. Технология пряно-маринованной рыбы.
- 44. Технология рыбы солено-мороженой.
- 45. Технология консервов «Навага обжаренная в масле».
- 46. Технология консервов «Скумбрия обжаренная в масле».
- 47. Технология консервов «Печень трески натуральная».
- 48. Технология консервов «Корюшка обжаренная в масле».

## **Дисциплинарный модуль 2.**

## *Лекция 2.1.* ПРОГРАММНЫЕ СРЕДСТВА ПОСТРОЕНИЯ СХЕМ

*Рассматриваемые вопросы*

Интерфейс программных средств построения схем.

Создание диаграммы (создание и расположение фигур, соединение фигур, форматирование). Макет (масштаб, линейка, сетка, точки привязки; выравнивание и распределение фигур; слои).

Фигуры (виды фигур; маркеры; выделение, перемещение, копирование фигур; сложные фигуры).

Соединение фигур (точки соединения, формат соединения, параметры привязки и соединения).

Работа с текстом (текстовые элементы, блоки; форматирование).

Дополнительные элементы (фон, рамки, заголовки, выноски).

*Лабораторное занятие 2.1.–2.3.* Построение технологической схемы производства продукции с созданием блок-схемы с помощью программных средств построения схем *Выполнение работы, оформление отчета в электронном виде, защита работы в диалоговом режиме.*

*Лекция 2.2.* ПРОГРАММНЫЕ СРЕДСТВА ПРОИЗВЕДЕНИЯ РАСЧЕТОВ И ПОСТРОЕНИЯ ДИАГРАММ

*Рассматриваемые вопросы*

Интерфейс программных средств произведения расчетов и построения диаграмм.

Предварительный просмотр и печать таблиц.

Форматирование таблиц (стили таблиц и ячеек, условное форматирование).

Функции и формулы.

Диаграммы и спарклайны.

Сортировка и фильтрация.

Итоги и консолидация.

Сводные таблицы.

*Лабораторное занятие 2.4.–2.5.* Построение графиков зависимости технологических параметров в программных средствах произведения расчетов и построения диаграмм *Выполнение работы, оформление отчета в электронном виде, защита работы в диалоговом режиме.*

*Лабораторное занятие 2.6.–2.7.* Построение диаграммы технологического процесса с помощью программных средств произведения расчетов и построения диаграмм *Выполнение работы, оформление отчета в электронном виде, защита работы в диалоговом режиме.*

*Лабораторное занятие 2.8.–2.9.* Материальный расчет производства продукции с применением программных средств произведения расчетов и построения диаграмм

*Выполнение работы, оформление отчета в электронном виде, защита работы в диалоговом режиме.*

## *Лекция 2.3.* ПРОГРАММНЫЕ СРЕДСТВА РЕДАКТИРОВАНИЯ И ДЕМОНСТРАЦИИ ПРЕЗЕНТАЦИЙ

*Рассматриваемые вопросы*

Интерфейс программных средств редактирования и демонстрации презентаций.

Шрифтовое оформление (классификация шрифтов, критерии выбора шрифта, внедрение шрифта в презентацию).

Графические и мультимедиа объекты (рисунки, видео и аудио объекты; режимы вставки мультимедиа объектов; фигуры, диаграммы и графики; анимация; рекомендации по работе с графическим и мультимедиа материалами).

Анимация графических объектов.

## *Лекция 2.4.* ПРОГРАММНЫЕ СРЕДСТВА РЕДАКТИРОВАНИЯ И ДЕМОНСТРАЦИИ ПРЕЗЕНТАЦИЙ

*Рассматриваемые вопросы*

Режимы просмотра презентации (режим докладчика).

Образцы слайдов. Макеты слайдов.

Шаблоны программных средств редактирования и демонстрации презентаций (понятие шаблона дизайна; использование стандартных шаблонов дизайна; создание собственных шаблонов дизайна; задание шаблонов дизайна по умолчанию).

*Лекция 2.5.* ПРОГРАММНЫЕ СРЕДСТВА РЕДАКТИРОВАНИЯ И ДЕМОНСТРАЦИИ ПРЕЗЕНТАЦИЙ

#### *Рассматриваемые вопросы*

Подготовка электронной презентации (добавление эффекта перехода между слайдами; анимационные эффекты; задание времени показа слайдов; управление презентацией во время демонстрации; добавление речевого сопровождения; презентации с ветвлением; упаковка презентации.

## *Лабораторное занятие 2.10.–2.13.* Дизайн и макет слайда

*Выполнение работы, оформление отчета в электронном виде, защита работы в диалоговом режиме.*

### *Лекция 2.6.* ПРОГРАММНЫЕ СРЕДСТВА РЕДАКТИРОВАНИЯ И ДЕМОНСТРАЦИИ ПРЕЗЕНТАЦИЙ

#### *Рассматриваемые вопросы*

Подготовка презентации к печати (раздаточный материал, страницы заметок).

Композиционное оформление слайда (схемы композиции; цветовая композиция, цветовые модели по Иттену, подбор цветовой модели; средства композиции.

Стилистика презентации и доклада.

*СРС по модулю 2.* Проработка теоретического материала. Подготовка к лабораторным занятиям. Выполнение контрольной работы.

#### *Задание к контрольной работе*

Подготовить презентацию по теме (по согласованию с преподавателем) из перечня, приведенного ниже, либо по предложенной обучающимся:

- 1. Технология карамели.
- 2. Технология хлеба пшеничного.
- 3. Технология хлеба ржаного.
- 4. Технология батона нарезного.
- 5. Технология сдобы выборгской.
- 6. Технология печенья песочного.
- 7. Технология крекера.
- 8. Технология вафель.
- 9. Технология пряников заварных.
- 10. Технология пряников сырцовых.
- 11. Технология галет.
- 12. Технология макаронных изделий.
- 13. Технология зефира.
- 14. Технология мармелада.
- 15. Технология ветчины в оболочке высшего сорта.
- 16. Технология колбасы вареной «Летней».
- 17. Технология колбасы «Русской» высшего сорта.
- 18. Технология колбасы вареной «Останкинской».
- 19. Технология колбасы вареной «Докторской».
- 20. Технология колбасы полукопченой «Краковской» высшего сорта.
- 21. Технология сосисок.
- 22. Технология сарделек.
- 23. Технология готовых замороженных котлет.
- 24. Технология замороженных пельменей.
- 25. Технология колбасы сырокопченой «Брауншвейгской» высшего сорта.
- 26. Технология колбасы варено-копченой «Сервелат».
- 27. Технология копчено-вареных продуктов из свинины.
- 28. Технология колбасок для детского питания высшего сорта «Малютка».
- 29. Технология сметаны.
- 30. Технология кефира.
- 31. Технология молока питьевого.
- 32. Технология творога.
- 33. Технология масла сливочного.
- 34. Технология сливок питьевых.
- 35. Технология филе горбуши мороженого.
- 36. Технология фарша из минтая «Особого».
- 37. Технология фарша из кижуча «Восточного».
- 38. Технология щупалец кальмара мороженых.
- 39. Технология пресервов специального посола.
- 40. Технология пресервов в мелкой расфасовке в томатной заливке.
- 41. Технология икры минтая пробойной соленой.
- 42. Технология икры горбуши соленой баночной.
- 43. Технология пряно-маринованной рыбы.
- 44. Технология рыбы солено-мороженой.
- 45. Технология консервов «Навага обжаренная в масле».
- 46. Технология консервов «Скумбрия обжаренная в масле».
- 47. Технология консервов «Печень трески натуральная».
- 48. Технология консервов «Корюшка обжаренная в масле».

## **5. УЧЕБНО-МЕТОДИЧЕСКОЕ ОБЕСПЕЧЕНИЕ ДЛЯ САМОСТОЯТЕЛЬНОЙ РАБОТЫ ОБУЧАЮЩИХСЯ**

В целом внеаудиторная самостоятельная работа обучающегося при изучении курса включает в себя следующие виды работ:

- −проработку (изучение) материалов лекций;
- −чтение и проработку рекомендованной основной и дополнительной литературы;
- −подготовку к лабораторным занятиям;
- −выполнение контрольных работ;

−подготовку к текущему и итоговому (промежуточная аттестация) контролю знаний по дисциплине (зачет).

Основная доля самостоятельной работы обучающихся приходится на проработку рекомендованной литературы с целью освоения теоретического курса и подготовку к практическим занятиям, тематика которых полностью охватывает содержание курса. Самостоятельная работа по подготовке к лабораторным занятиям предполагает умение работать с первичной информацией.

## **6. ФОНД ОЦЕНОЧНЫХ СРЕДСТВ ДЛЯ ПРОВЕДЕНИЯ ПРОМЕЖУТОЧНОЙ АТТЕСТАЦИИ ОБУЧАЮЩИХСЯ ПО ДИСЦИПЛИНЕ**

- 1. Шрифты и специальные символы в Р-7 офис.
- 2. Стили документа в Р-7 офис.
- 3. Настройка Р-7 офис.
- 4. Шаблоны в Р-7 офис.
- 5. Графические и мультимедиа объекты в Р-7 офис.
- 6. Электронные документы в Р-7 офис.
- 7. Инструменты Р-7 офис.
- 8. Взаимодействие Р-7 офис с другими приложениями.
- 9. Интерфейс программы построения схем.
- 10. Работа с текстом в программе построения схем.
- 11. Дополнительные элементы программы построения схем.
- 12. Интерфейс программы произведения расчетов и построения диаграмм.
- 13. Стили таблиц и ячеек в программе произведения расчетов и построения диаграмм.
- 14. Интерфейс программы редактирования и демонстрации презентаций.
- 15. Графические и мультимедиа объекты программы редактирования и демонстрации презентаций.
- 16. Стилистика презентации в программе редактирования и демонстрации презентаций.

#### **7. РЕКОМЕНДУЕМАЯ ЛИТЕРАТУРА**

#### *Основная литература*

1. Компьютерные технологии при проектировании и эксплуатации технологического оборудования: учеб. пособие / Г.В. Алексеев и др. – СПб.: ГИОРД, 2012. – 256 с. (6 экз.).

#### *Дополнительная литература*

2. Ефимов А.А. Компьютерная графика в проектировании пищевых производств: методические указания к лабораторным работам для студентов направлений подготовки 19.03.03 «Продукты питания животного происхождения» и 19.03.02 «Продукты питания из растительного сырья» очной и заочной форм обучения. Часть 2. – Петропавловск-Камчатский: КамчатГТУ. – 67 с. (электронная версия).

#### *Методические указания по дисциплине*

3. Ефимов А.А. Компьютерные технологии в представлении результатов научных исследований: методические указания к лабораторным занятиям для студентов направлений подготовки 19.03.01 «Биотехнология», 19.03.02 «Продукты питания из растительного сырья», 19.03.03 «Продукты питания животного происхождения» очной и заочной форм обучения. – Петропавловск-Камчатский: КамчатГТУ. – (электронная версия).

#### **8. ПЕРЕЧЕНЬ РЕСУРСОВ ИНФОРМАЦИОННО-ТЕЛЕКОММУНИКАЦИОННОЙ СЕТИ «ИНТЕРНЕТ»**

1. Базовый курс по Visio: [Электронный ресурс]. – Режим доступа: http://nauchu.com.ua/prg\_visio.html

2. Российское образование. Федеральный портал: [Электронный ресурс]. – Режим доступа: [http://www.edu.ru](http://www.edu.ru/)

3. Электронно-библиотечная система «eLibrary»: [Электронный ресурс]. – Режим доступа: [http://www.elibrary.ru](http://www.elibrary.ru/)

4. Электронно-библиотечная система «Буквоед»: [Электронный ресурс]. – Режим доступа:<http://91.189.237.198:8778/poisk2.aspx>

5. Электронные каталоги АИБС МАРКSQL: «Книги», «Статьи», «Диссертации», «Учебно-методическая литература», «Авторефераты», «Депозитарный фонд»: [Электронный ресурс]. – Режим доступа: [http://www.vzfei.ru/rus/library/elect\\_lib.htm](http://www.vzfei.ru/rus/library/elect_lib.htm)

6. Электронная библиотека диссертаций РГБ: [Электронный ресурс]. – Режим доступа: [http://www.diss.rsl.ru](http://www.diss.rsl.ru/)

## **9. МЕТОДИЧЕСКИЕ УКАЗАНИЯ ДЛЯ ОБУЧАЮЩИХСЯ ПО ОСВОЕНИЮ ДИСЦИПЛИНЫ**

Методика преподавания дисциплины предполагает чтение лекций, проведение лабораторных занятий, групповых и индивидуальных консультаций по отдельным специфическим проблемам дисциплины. Предусмотрена самостоятельная работа обучающихся, а также прохождение аттестационных испытаний промежуточной аттестации (зачет).

В ходе лекций студентам следует подготовить конспекты лекций: кратко, схематично, последовательно фиксировать основные положения, выводы, формулировки, обобщения; помечать важные мысли, выделять ключевые слова, термины; проверять термины и понятия с помощью энциклопедий, словарей, справочников с выписыванием толкований в тетрадь;

обозначить вопросы, термины, материал, который вызывает трудности, пометить и попытаться найти ответ в рекомендуемой литературе. Если самостоятельно не удается разобраться в материале, необходимо сформулировать вопрос и задать преподавателю на консультации, на лабораторном занятии. Уделить внимание понятиям, которые обозначены обязательными, для каждой темы дисциплины.

Учебные занятия лабораторного типа включают в себя выполнение работы, оформление отчета в электронном виде, защиту лабораторной работы в диалоговом режиме.

В ходе групповых и индивидуальных консультаций обучающиеся имеют возможность получить квалифицированную консультацию по организации самостоятельного управления собственной деятельностью на основе анализа имеющегося у студента опыта обучения, используемых учебных стратегий, через обсуждение сильных сторон и ограничений стиля учения, а также поиск ресурсов, предоставляемых вузом для достижения намеченных результатов; для решения учебных задач, для подготовки к интерактивным занятиям, для подготовки к контрольным точкам, в том числе итоговой; детально прорабатывать возникающие проблемные ситуации, осуществлять поиск вариантов их решения, определять преимущества и ограничения используемых средств для решения поставленных учебных задач, обнаруживать необходимость изменения способов организации своей работы. Обучающиеся имеют возможность получить квалифицированную консультацию по темам дисциплины, вопросам, на которые обучающийся не смог самостоятельно найти ответ в рекомендуемой литературе.

Самостоятельная работа обучающегося по дисциплине включает такие виды работы, как:

– составление конспектов основных положений, понятий, определений, отдельных наиболее сложных вопросов;

– составление ответов на основные вопросы изучаемых тем;

– подготовку к лабораторным занятиям;

– выполнение контрольных работ.

В ходе самостоятельной работы обучающийся должен систематически осуществлять самостоятельный контроль хода и результатов своей работы, постоянно корректировать и совершенствовать способы ее выполнения.

## **10. КУРСОВОЙ ПРОЕКТ (РАБОТА)**

Выполнение курсового проекта (работы) не предусмотрено учебным планом.

### **11. ПЕРЕЧЕНЬ ИНФОРМАЦИОННЫХ ТЕХНОЛОГИЙ, ИСПОЛЬЗУЕМЫХ ПРИ ОСУЩЕСТВЛЕНИИ ОБРАЗОВАТЕЛЬНОГО ПРОЦЕССА ПО ДИСЦИПЛИНЕ, ВКЛЮЧАЯ ПЕРЕЧЕНЬ ПРОГРАММНОГО ОБЕСПЕЧЕНИЯ И ИНФОРМАЦИОННО-СПРАВОЧНЫХ СИСТЕМ**

#### **11.1 Перечень информационных технологий, используемых при осуществлении образовательного процесса**

−электронные образовательные ресурсы, представленные в п. 8 рабочей программы дисциплины;

−использование электронных презентаций;

−изучение нормативных документов на официальном сайте федерального органа исполнительной власти, проработка документов;

−интерактивное общение с обучающимися и консультирование посредством электронной почты, а также в ЭИОС.

#### **11.2 Перечень программного обеспечения, используемого при осуществлении образовательного процесса**

При освоении дисциплины используется лицензионное программное обеспечение:

− операционные системы Astra Linux (или иная операционная система, включенная в реестр отечественного программного обеспечения);

− комплект офисных программ Р-7 Офис (в составе текстового процессора, программы работы с электронными таблицами, программные средства редактирования и демонстрации презентаций);

− система автоматизированного, информационного проектирования, моделирования объектов NanoCAD.

#### **11.3 Перечень информационно-справочных систем**

−справочно-правовая система Консультант-плюс<http://www.consultant.ru/online>

−справочно-правовая система Гарант<http://www.garant.ru/online>

#### **12. МАТЕРИАЛЬНО-ТЕХНИЧЕСКОЕ ОБЕСПЕЧЕНИЕ ДИСЦИПЛИНЫ**

Для проведения занятий лекционного типа, групповых и индивидуальных консультаций, текущего контроля и промежуточной аттестации используется учебная аудитория 6- 407, в которую входит набор мебели ученической на 28 посадочных мест, 1 аудиторная доска с подсветкой, 1 стол и 1 стул для преподавателя, стенды, набор технической, нормативной и правовой документации.

Для проведения лабораторных занятий используется учебная лаборатория 6-408, в которую входят компьютерные столы на 12 посадочных мест, стулья, 1 стол и 1 стул для преподавателя, 1 аудиторная доска с подсветкой, 6 персональных компьютеров с установленным программным обеспечением.

Для самостоятельной работы обучающихся используются кабинеты 6-214 и 6-314; каждый оборудован комплектом учебной мебели, двумя компьютерами с доступом в информационно-телекоммуникационную сеть «Интернет» и в электронную информационнообразовательную среду организации, принтером и сканером.

Технические средства обучения для представления учебной информации большой аудитории включают мультимедийное оборудование (ноутбук, проектор, мобильный экран).

Мультимедиаматериалы: демонстрационные электронные материалы к лекционному курсу.

## **ДОПОЛНЕНИЯ И ИЗМЕНЕНИЯ В РАБОЧЕЙ ПРОГРАММЕ**

**Дополнения и изменения в рабочей программе за \_\_\_\_\_\_/\_\_\_\_\_учебный год** В рабочую программу по дисциплине «Компьютерные технологии в представлении результатов научных исследований» для направления подготовки 19.03.01 «Биотехнология» вносятся следующие дополнения и изменения:

Дополнения и изменения внес \_\_\_\_\_\_\_\_\_\_\_\_\_\_\_\_\_\_\_\_\_\_\_\_\_\_\_\_\_\_\_\_\_\_\_\_\_\_

(должность, Ф.И.О., подпись)

Рабочая программа пересмотрена и одобрена на заседании кафедры «Технологии пищевых производств»

«\_\_\_»\_\_\_\_\_\_\_\_\_\_\_\_\_\_\_\_202\_\_ г.

Заведующий кафедрой  $\qquad \qquad \underline{\qquad \qquad \qquad } \qquad \qquad / \underline{\qquad \qquad } \qquad \qquad /$